# **NATIONAL CANCER INSTITUTE** Introducing the Electronic Individual Development Plan (eIDP)

## **Introduction**

- An electronic Individual Development Plan (eIDP) is a tool to help you establish your training and career goals.
- The eIDP system will help you map out your short- and long-term projects and career plans.
- This tool will enable you to identify skills gaps, set goals to address them, and consider how best to utilize your NCI mentors and other resources to be most successful.
- This eIDP system complements, but does not replace, open, respectful, in-person communication between you and your Mentor(s).

#### **How it works**

Completing your IDP should take approximately one to two hours. However, the process from initiation to final approval can take several weeks. Thus, the eIDP system will notify you of your timeline to make sure that it is completed in a timely manner.

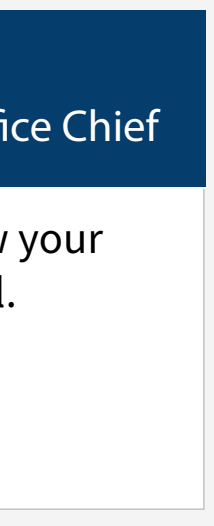

### **Preview of eIDP**

Take your time and think carefully<br>about each section. You may complete your Mentor or your Training Director If you have any questions, please talk to your Mentor or your Training Director prior to the submission of this document.

> $\sum$  You must mark each comment as read in  $\sum$  order to proceed. order to proceed.

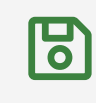

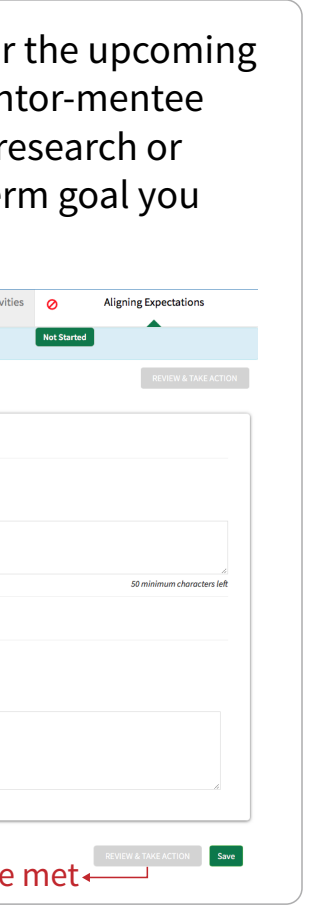

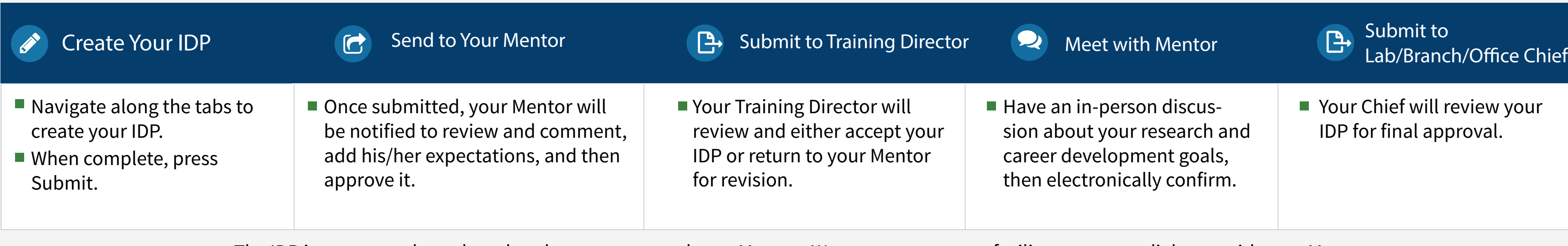

### **Recommendations for Completing Your eIDP**

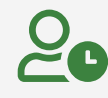

Take your time and think carefully it in multiple sessions if needed.

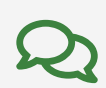

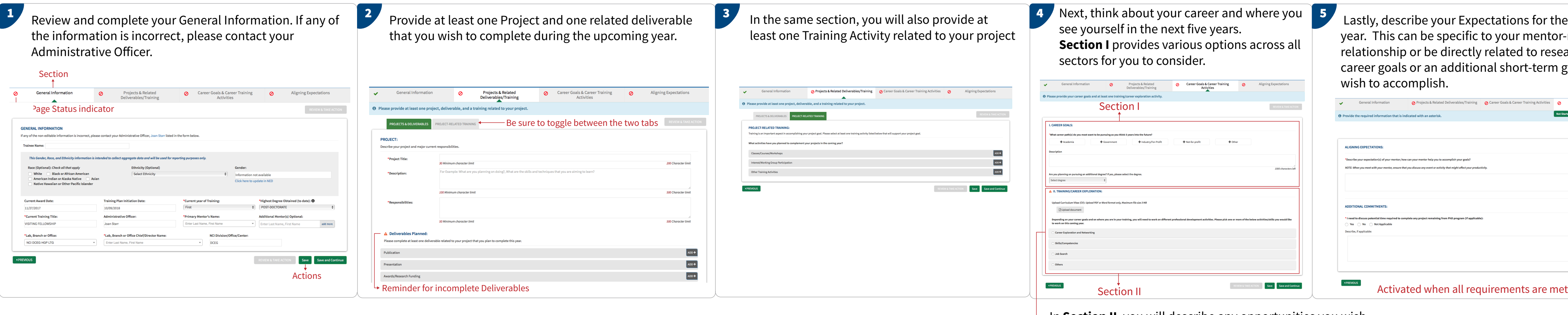

 If your Mentor has revisions, you have three opportunities to make corrections and approve the document.

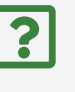

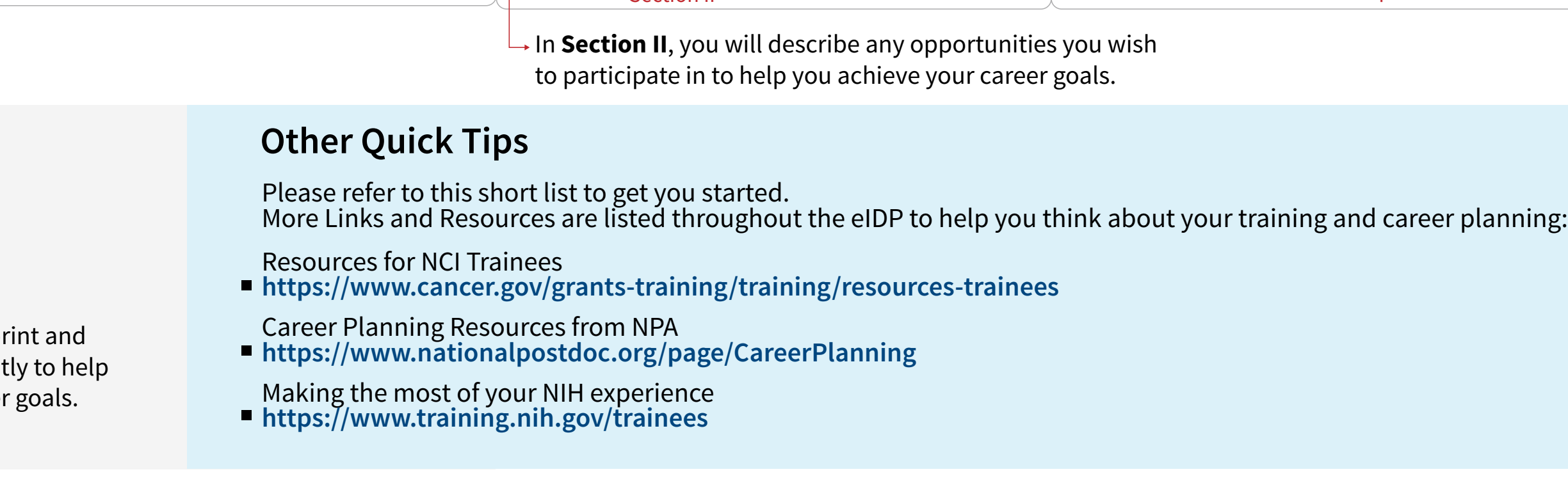

Make sure that you save each section, and that there is a green check under each tab.

After submission and approval, pi reference this document frequen you successfully meet your caree

The IDP is a process that takes place between you and your Mentor. We encourage you to facilitate an open dialogue with your Mentor. This tool does not replace in-person communication with your Mentor.

#### U.S. Department of Health & Human Services | National Institutes of Health